# **View/Add/Delete My Phone Numbers Overview**

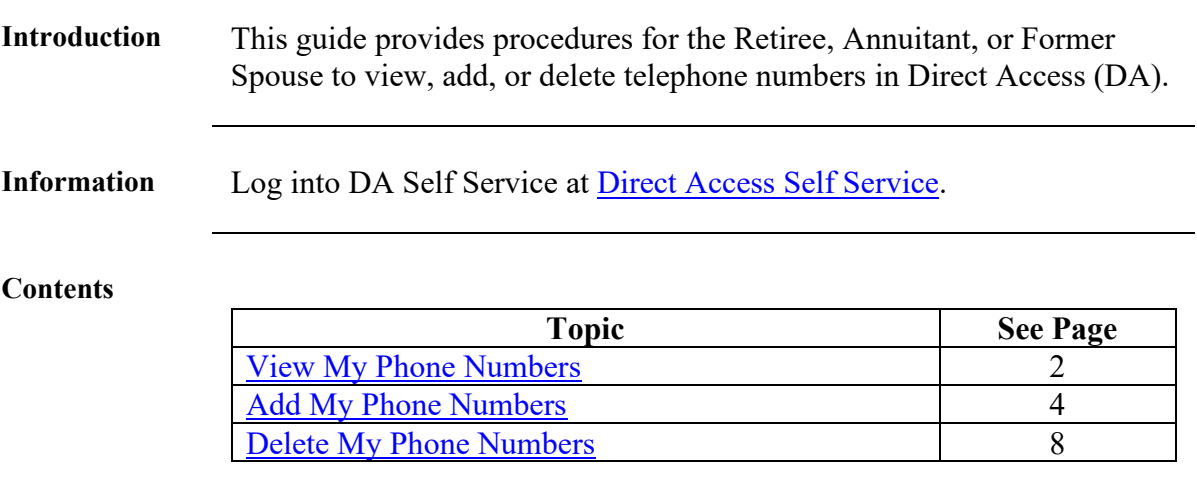

### <span id="page-1-0"></span>**View My Phone Numbers**

**Introduction** This section provides procedures for the Retiree, Annuitant, or Former Spouse to view telephone numbers in Direct Access (DA).

**Procedures** See below.

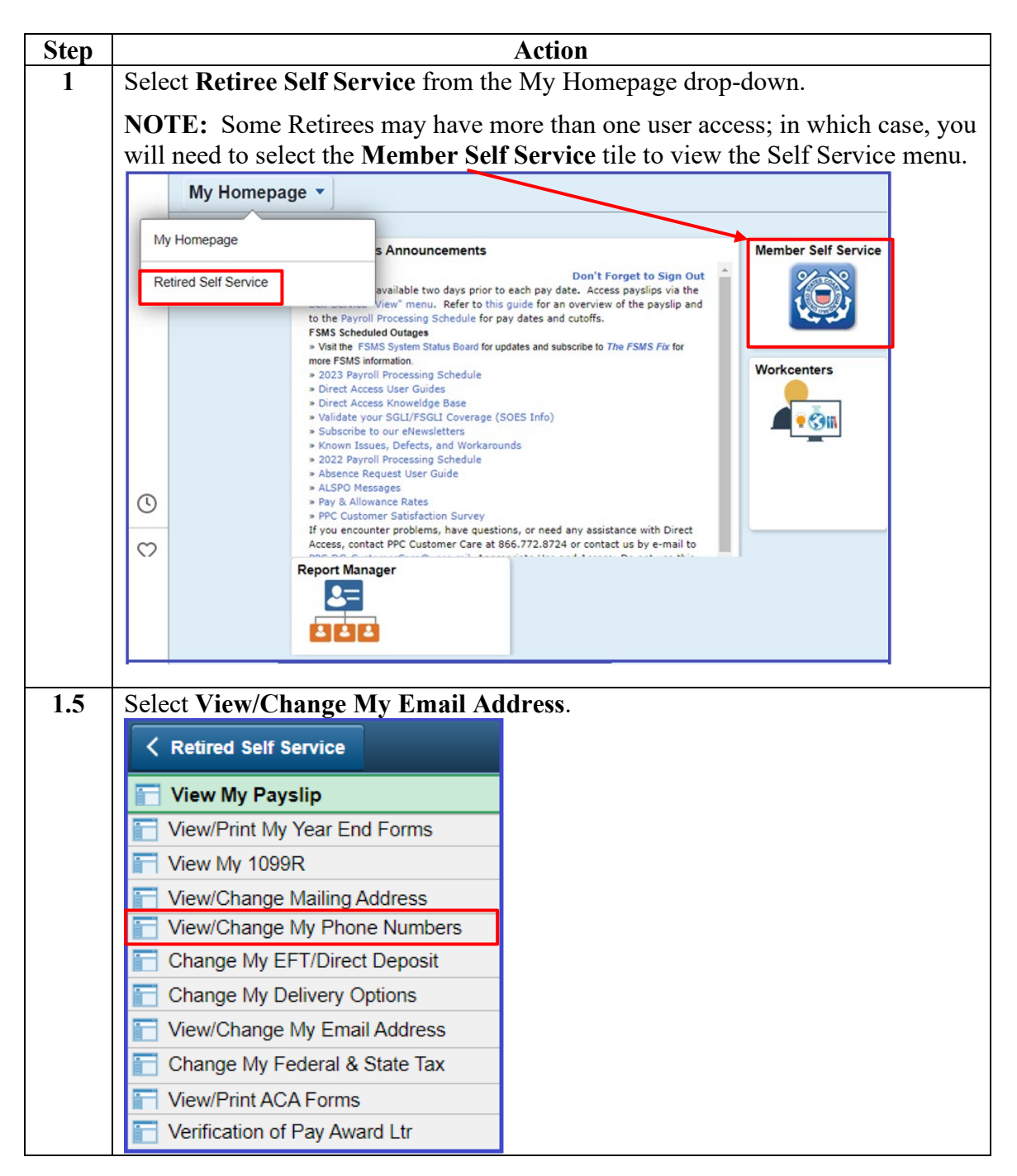

# **View My Phone Numbers, Continued**

#### **Procedures**,

continued

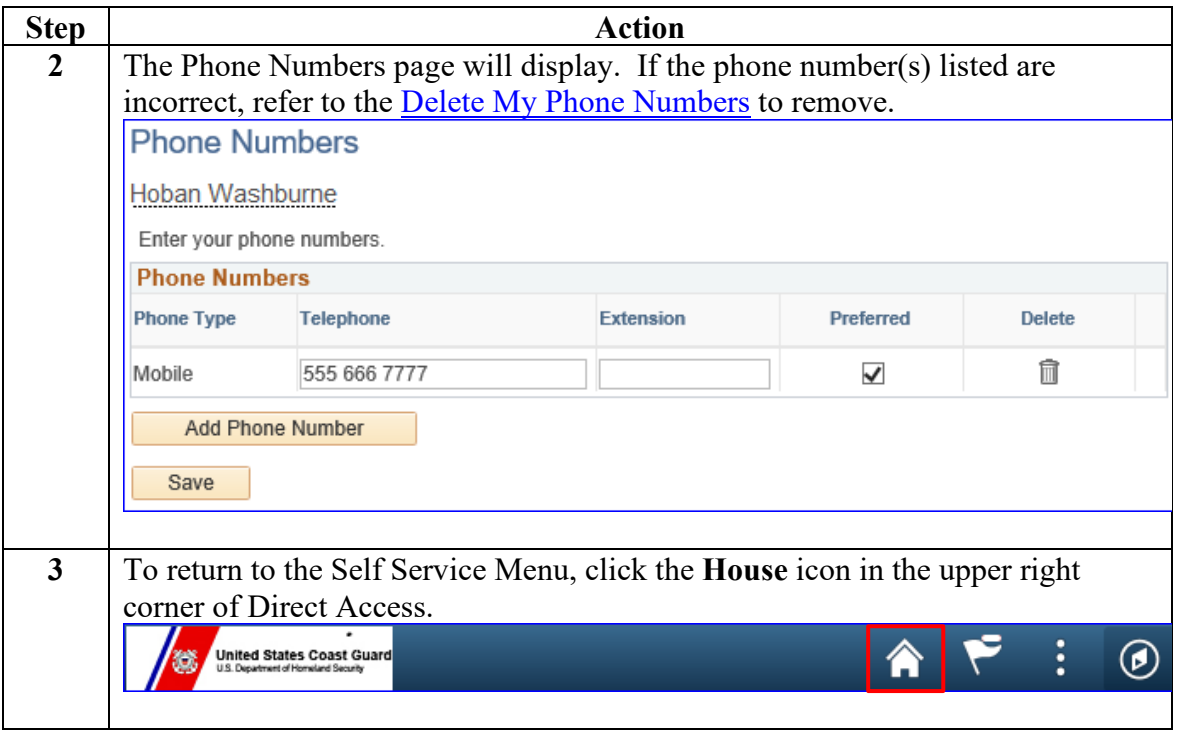

### <span id="page-3-0"></span>**Add My Phone Numbers**

**Introduction** This section provides procedures for the Retiree, Annuitant, or Former Spouse to add telephone numbers in Direct Access (DA).

**Procedures** See below.

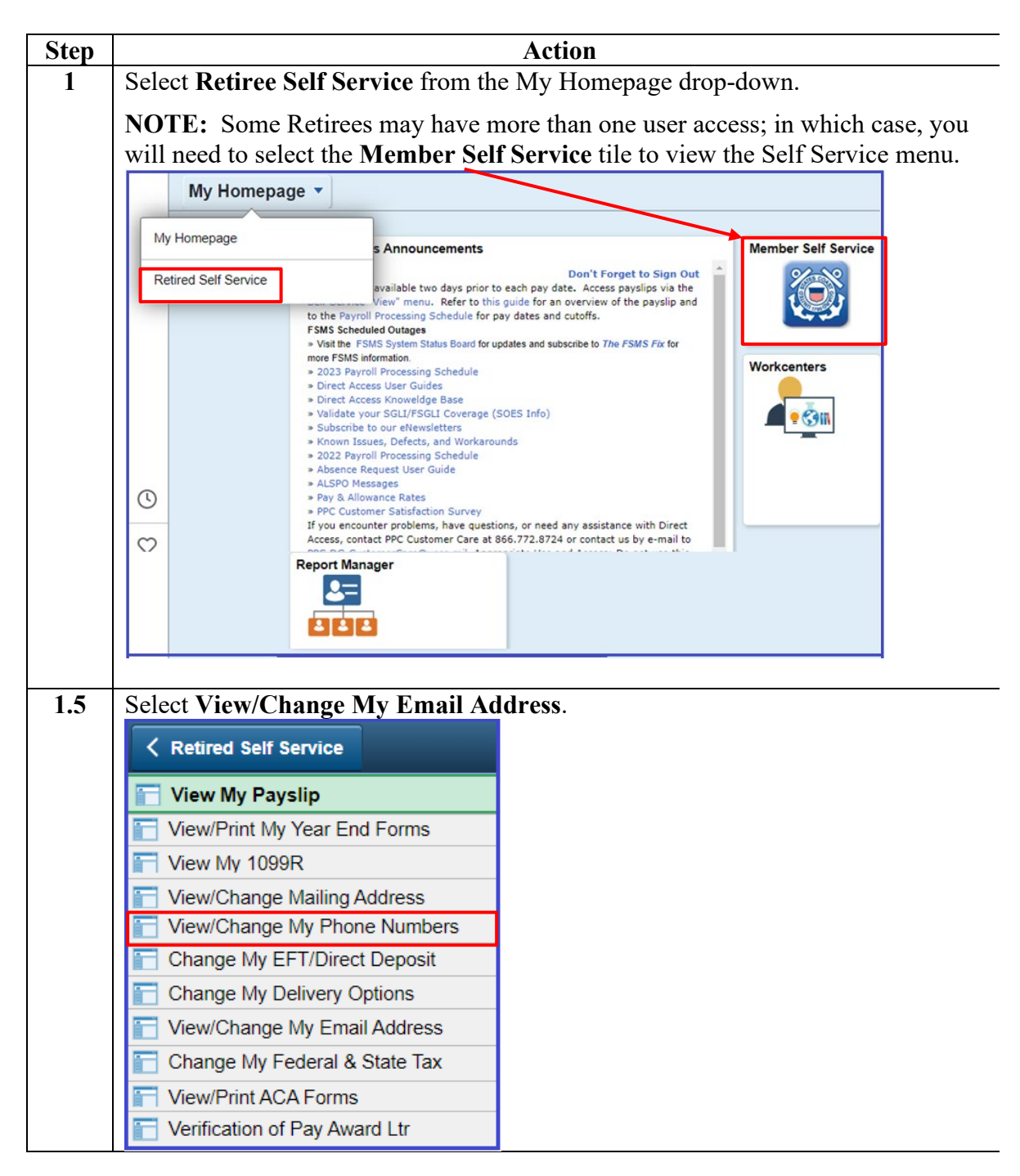

# Add My Phone Numbers, Continued

#### **Procedures**,

continued

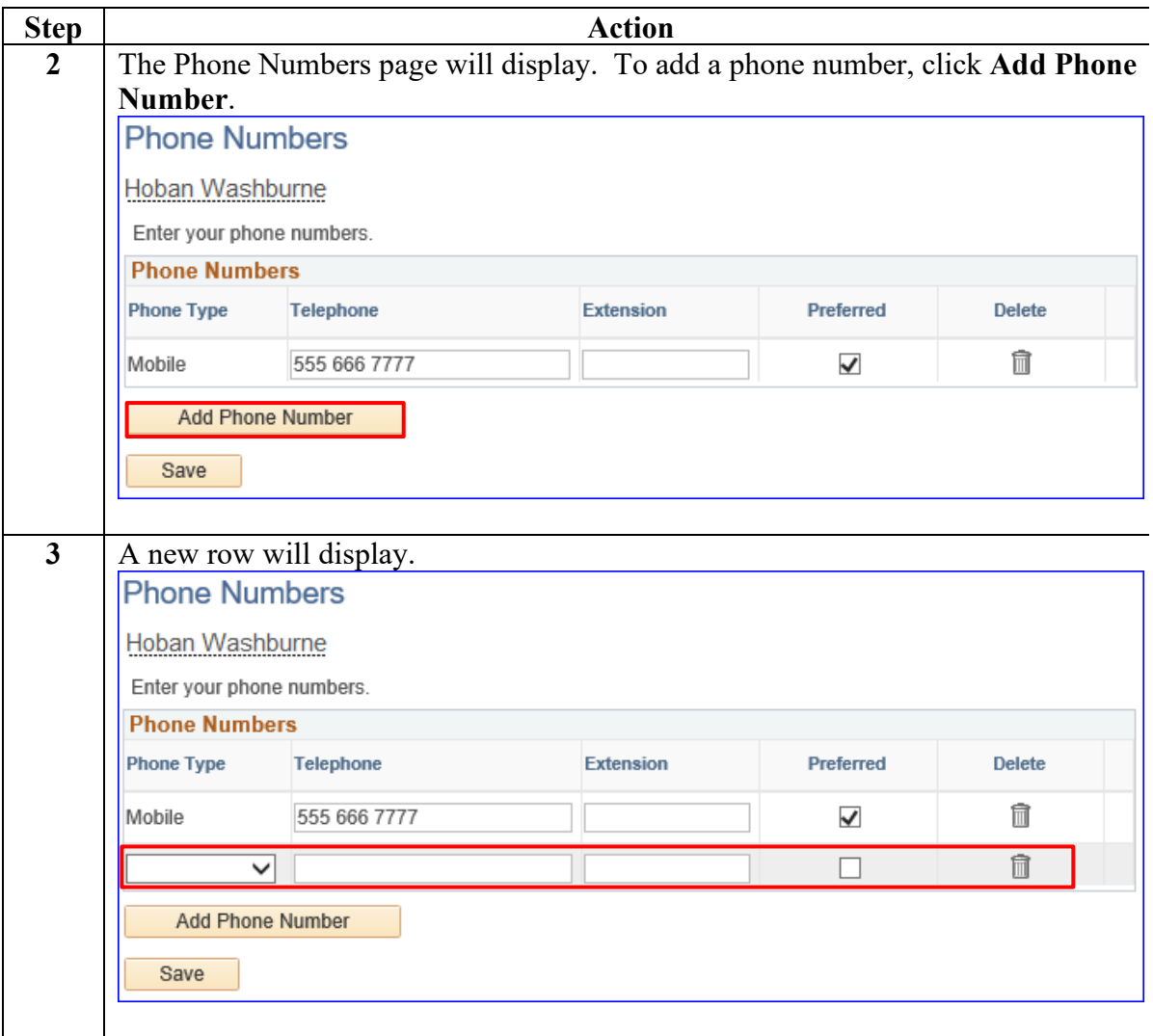

# Add My Phone Numbers, Continued

#### **Procedures**,

continued

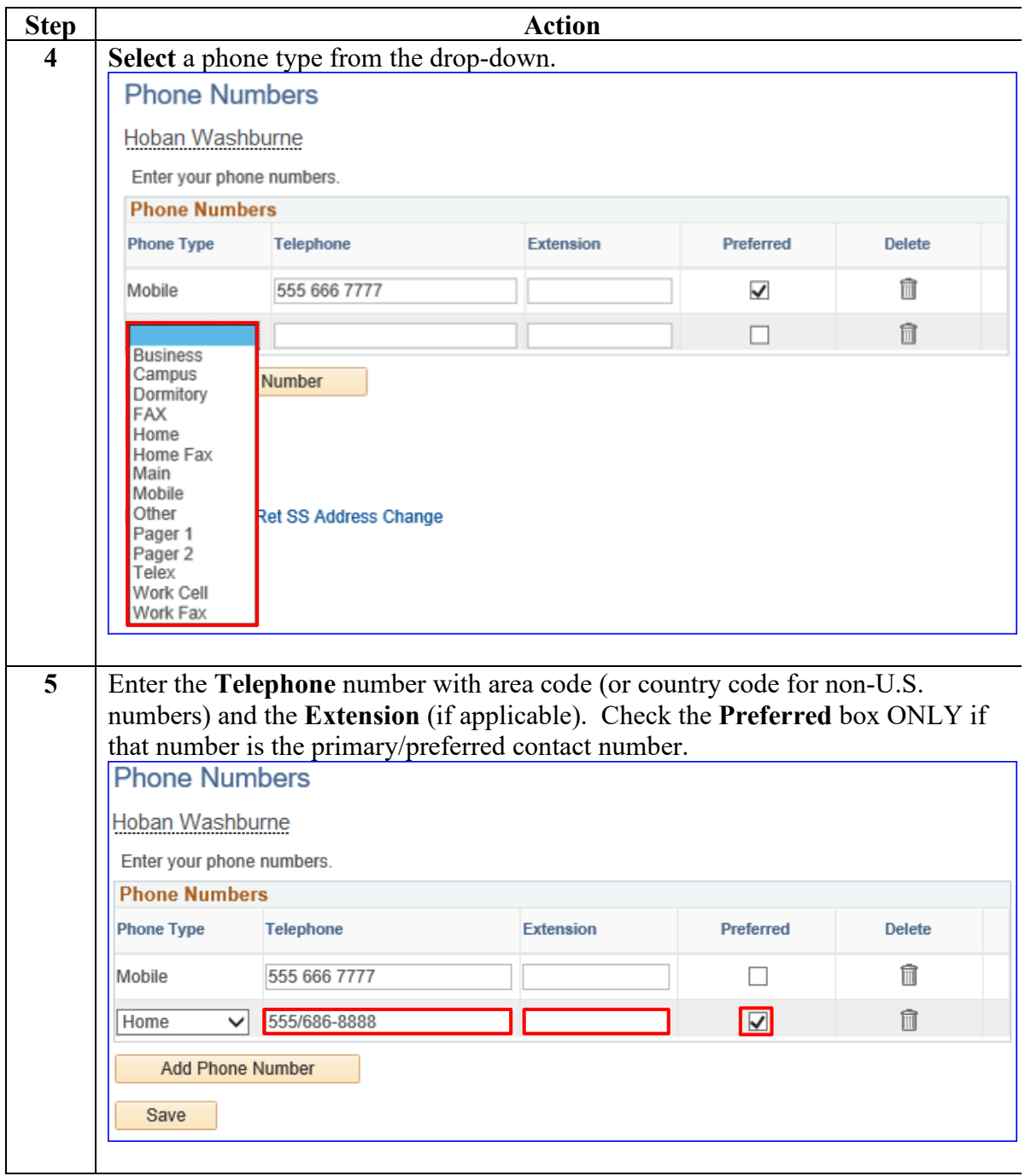

# Add My Phone Numbers, Continued

#### **Procedures**,

continued

<span id="page-6-0"></span>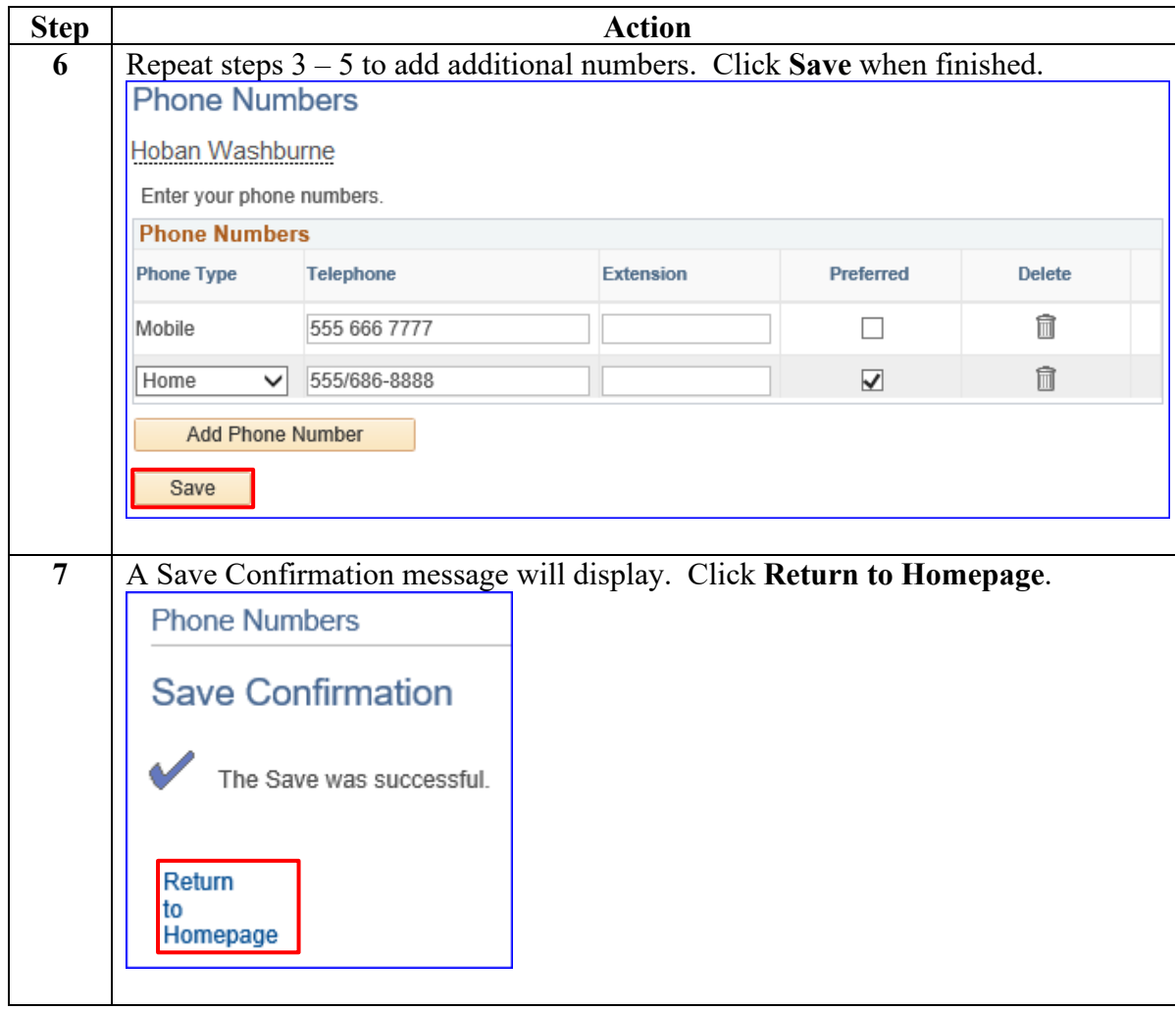

### <span id="page-7-0"></span>**Delete My Phone Numbers**

**Introduction** This section provides procedures for the Retiree, Annuitant, or Former Spouse to delete telephone numbers in Direct Access (DA).

**Procedures** See below.

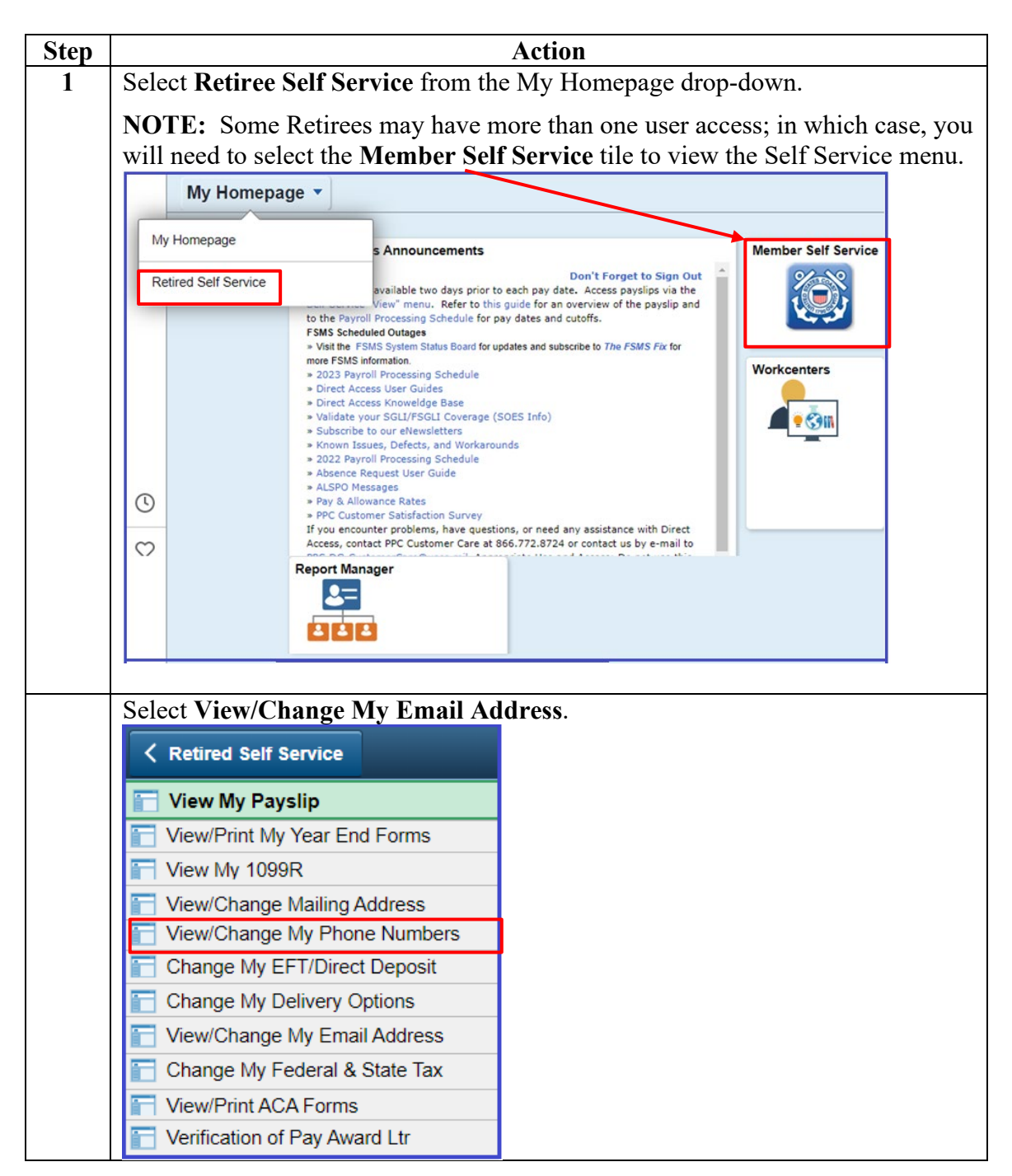

# **Delete My Phone Numbers, Continued**

#### **Procedures**,

continued

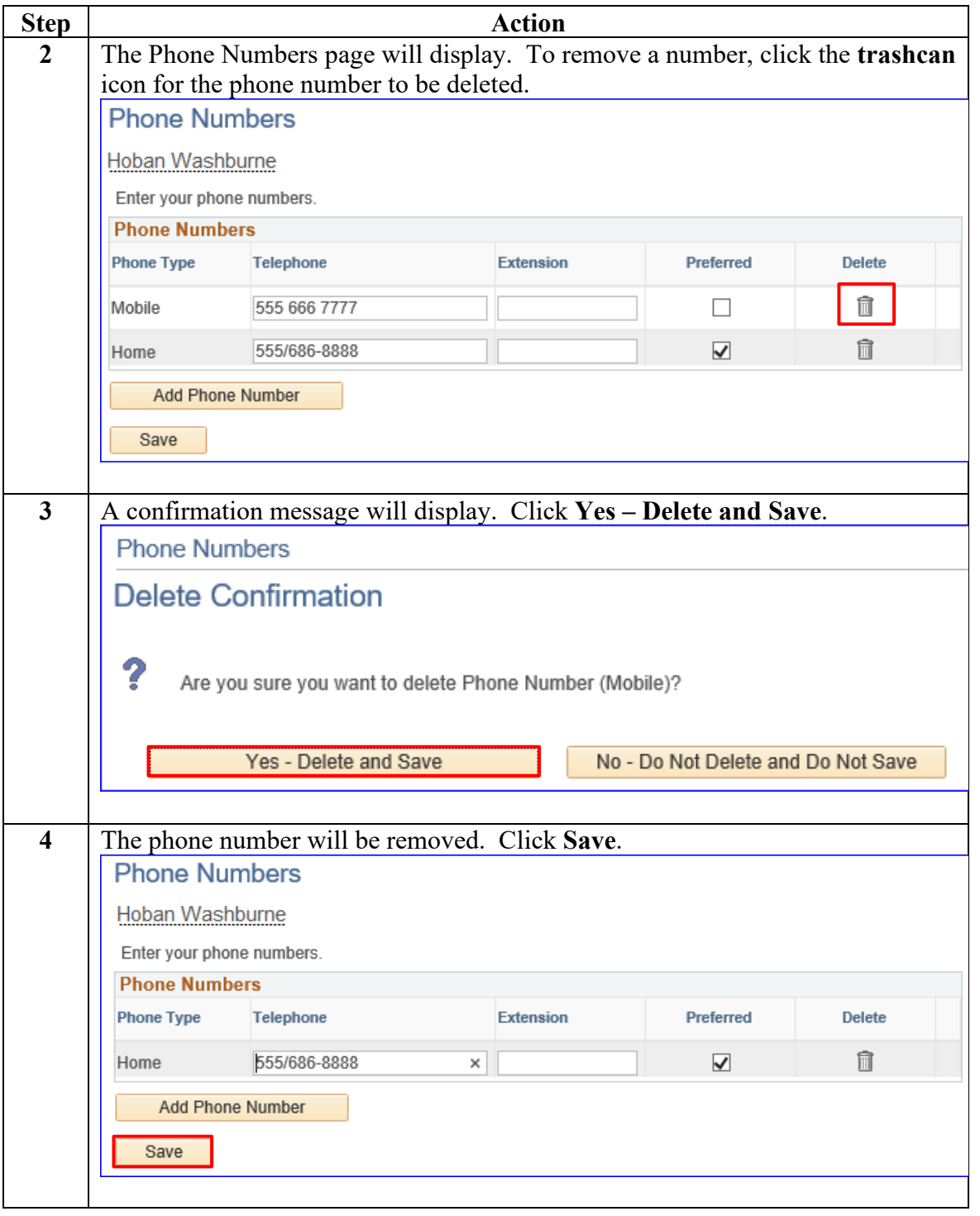

### **Delete My Phone Numbers, Continued**

#### **Procedures**,

continued

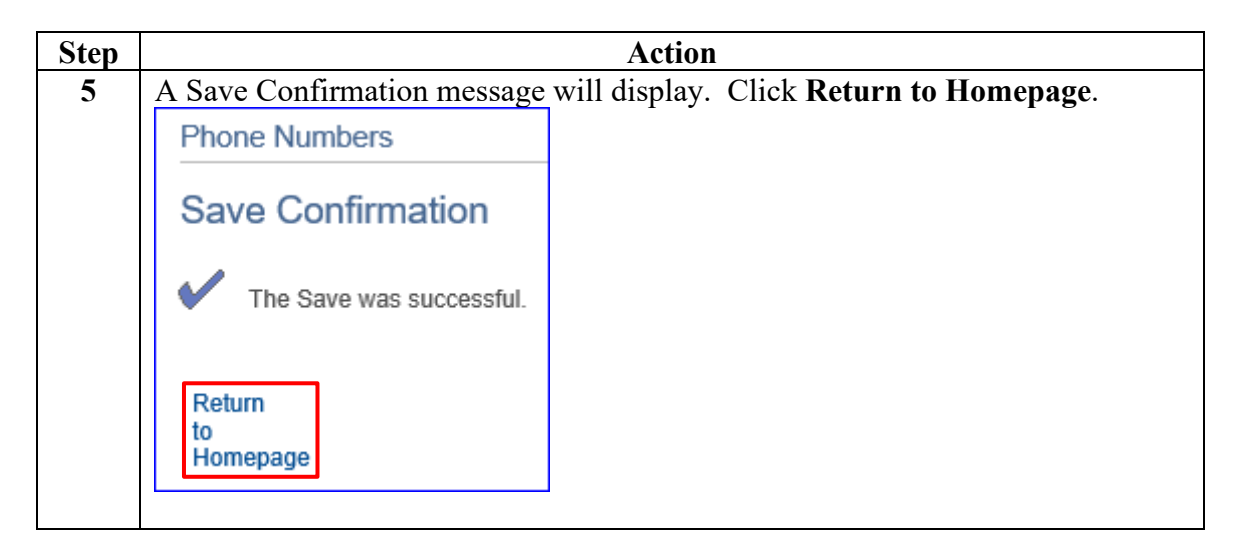